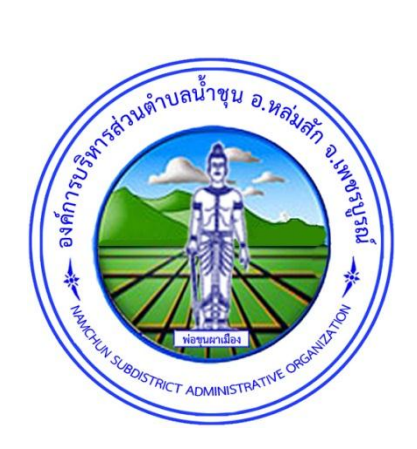

# คู่มือสำหรับประชาชน การจดทะเบียนพาณิชย์ (เลิกประกอบพาณิชยกิจ) ตามพ.ร.บ.ทะเบียนพาณิชย์พ.ศ. ๒๔๙๙ กรณีผู้ขอจดทะเบียนเป็นบุคคลธรรมดา

้องค์การบริหารส่วนตำบลน้ำชุน อ าเภอหล่มสัก จังหวัดเพชรบูรณ์

# คู่มือสำหรับประชาชน : การจดทะเบียนพาณิชย์ (เลิกประกอบพาณิชยกิจ) ตามพ.ร.บ.ทะเบียนพาณิชย์พ.ศ. ๒๔๙๙ กรณีผู้ขอจดทะเบียนเป็นบุคคลธรรมดา

หน่วยงานที่ให้บริการ :องค์การบริหารส่วนต้าบลน้้าชุนอ้าเภอหล่มสักจังหวัดเพชรบูรณ์

#### หลักเกณฑ์ วิธีการ เงื่อนไข (ถ้ามี) ในการยื่นคำขอ และในการพิจารณาอนุญาต

1. ผู้ประกอบพาณิชยกิจซึ่งจดทะเบียนพาณิชย์ไว้ต่อมาได้เลิกประกอบพาณิชยกิจทั้งหมดจะโดยเหตุใดก็ตามเช่นขาดทุนไม่ ประสงค์จะประกอบการค้าต่อไปเจ้าของสถานที่เรียกห้องคืนเพราะหมดสัญญาเช่าหรือเลิกห้างหุ้นส่วนบริษัทให้ยื่นค้าขอจด ทะเบียนเลิกประกอบพาณิชยกิจต่อพนักงานเจ้าหน้าที่ภายในกำหนด ๓๐ วันนับตั้งแต่วันเลิกประกอบพาณิชยกิจ (มาตรา ന്നി

2. กรณีผู้ประกอบพาณิชยกิจมีเหตุขัดข้องไม่สามารถยื่นค้าขอจดทะเบียนเลิกด้วยตนเองเช่นวิกลจริตตายสาบสูญเป็นต้นให้ ผู้ที่มีส่วนได้เสียตามกฎหมายเช่นสามีภริยาบิดามารดาหรือบุตรยื่นขอจดทะเบียนเลิกประกอบพาณิชยกิจแทนผู้ประกอบ พาณิชยกิจนั้นได้โดยให้ผู้มีส่วนได้เสียตามกฎหมายลงลายมือชื่อในค้าขอจดทะเบียนเลิกพร้อมแนบเอกสารหลักฐานการที่ผู้ ประกอบพาณิชยกิจไม่สามารถมายื่นค้าขอจดทะเบียนได้ด้วยตนเองเช่นใบมรณบัตรค้าสั่งศาลเป็นต้น

.๓. ผู้ประกอบพาณิชยกิจสามารถยื่นจดทะเบียนเลิกประกอบพาณิชยกิจได้ด้วยตนเองหรือจะมอบอำนาจให้ผู้อื่นยื่นแทนก็ ได้

4.ให้ผู้ประกอบพาณิชยกิจซึ่งเป็นเจ้าของกิจการหรือผู้มีส่วนได้เสีย (แล้วแต่กรณี) เป็นผู้ลงลายมือชื่อรับรองรายการในค้าขอ จดทะเบียนและเอกสารประกอบค้าขอจดทะเบียน

้ ๕. แบบพิมพ์คำขอจดทะเบียน (แบบทพ.) หรือหนังสือมอบอำนาจสามารถขอได้จากพนักงานเจ้าหน้าที่หรือดาวน์โหลดจาก www.dbd.go.th

หมายเหตุขั้นตอนการด้าเนินงานตามคู่มือจะเริ่มนับระยะเวลาตั้งแต่เจ้าหน้าที่ตรวจสอบเอกสารครบถ้วนตามที่ระบุไว้ใน คู่มือประชาชนเรียบร้อยแล้วทั้งนี้ในกรณีที่ค้าขอหรือเอกสารหลักฐานไม่ครบถ้วนและ/หรือมีความบกพร่องไม่สมบูรณ์เป็น เหตุให้ไม่สามารถพิจารณาได้เจ้าหน้าที่จะจัดท้าบันทึกความบกพร่องของรายการเอกสารหรือเอกสารหลักฐานที่ต้องยื่น เพิ่มเติมโดยผู้ยื่นค้าขอจะต้องด้าเนินการแก้ไขและ/หรือยื่นเอกสารเพิ่มเติมภายในระยะเวลาที่ก้าหนดในบันทึกดังกล่าวมิ เช่นนั้นจะถือว่าผู้ยื่นค้าขอละทิ้งค้าขอโดยเจ้าหน้าที่และผู้ยื่นค้าขอหรือผู้ได้รับมอบอ้านาจจะลงนามบันทึกดังกล่าวและจะ มอบส้าเนาบันทึกความพร่องดังกล่าวให้ผู้ยื่นค้าขอหรือผู้ได้รับมอบอ้านาจไว้เป็นหลักฐาน

#### ช่องทางการให้บริการ

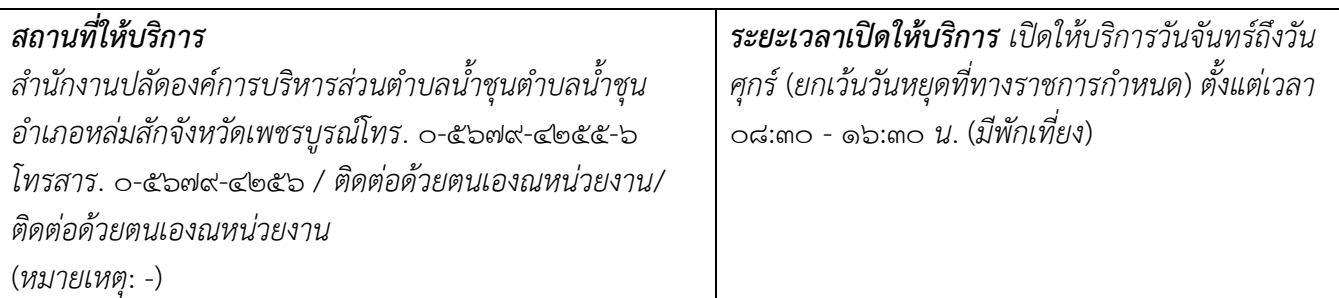

# ขั นตอน ระยะเวลา และส่วนงานที่รับผิดชอบ

# ระยะเวลาในการดำเนินการรวม :๖๐ นาที

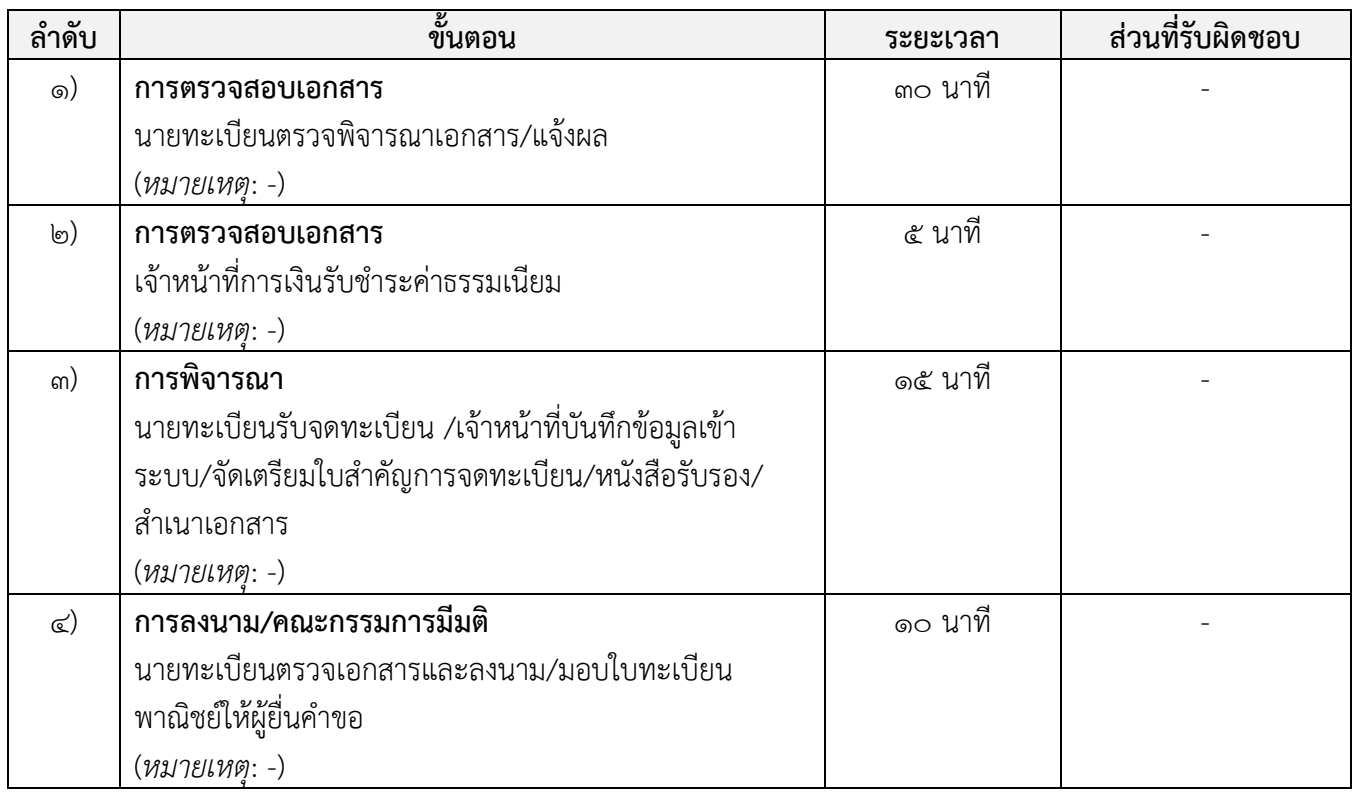

# รายการเอกสาร หลักฐานประกอบ

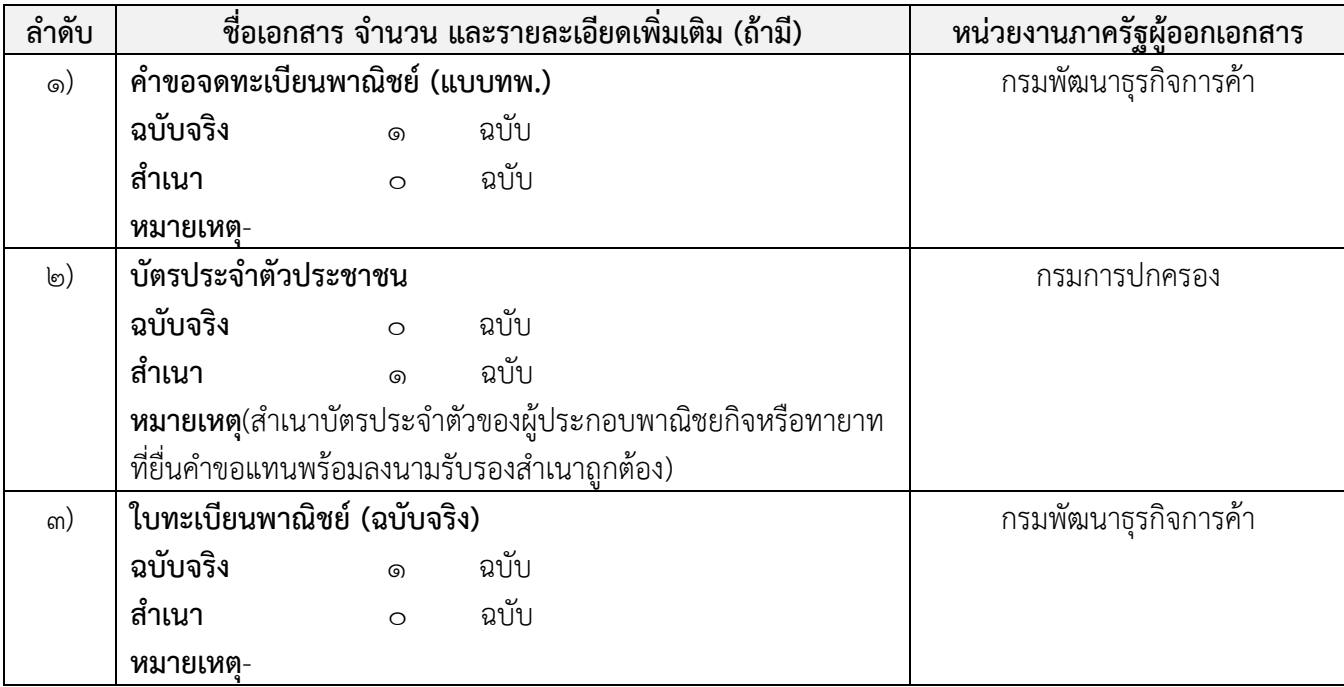

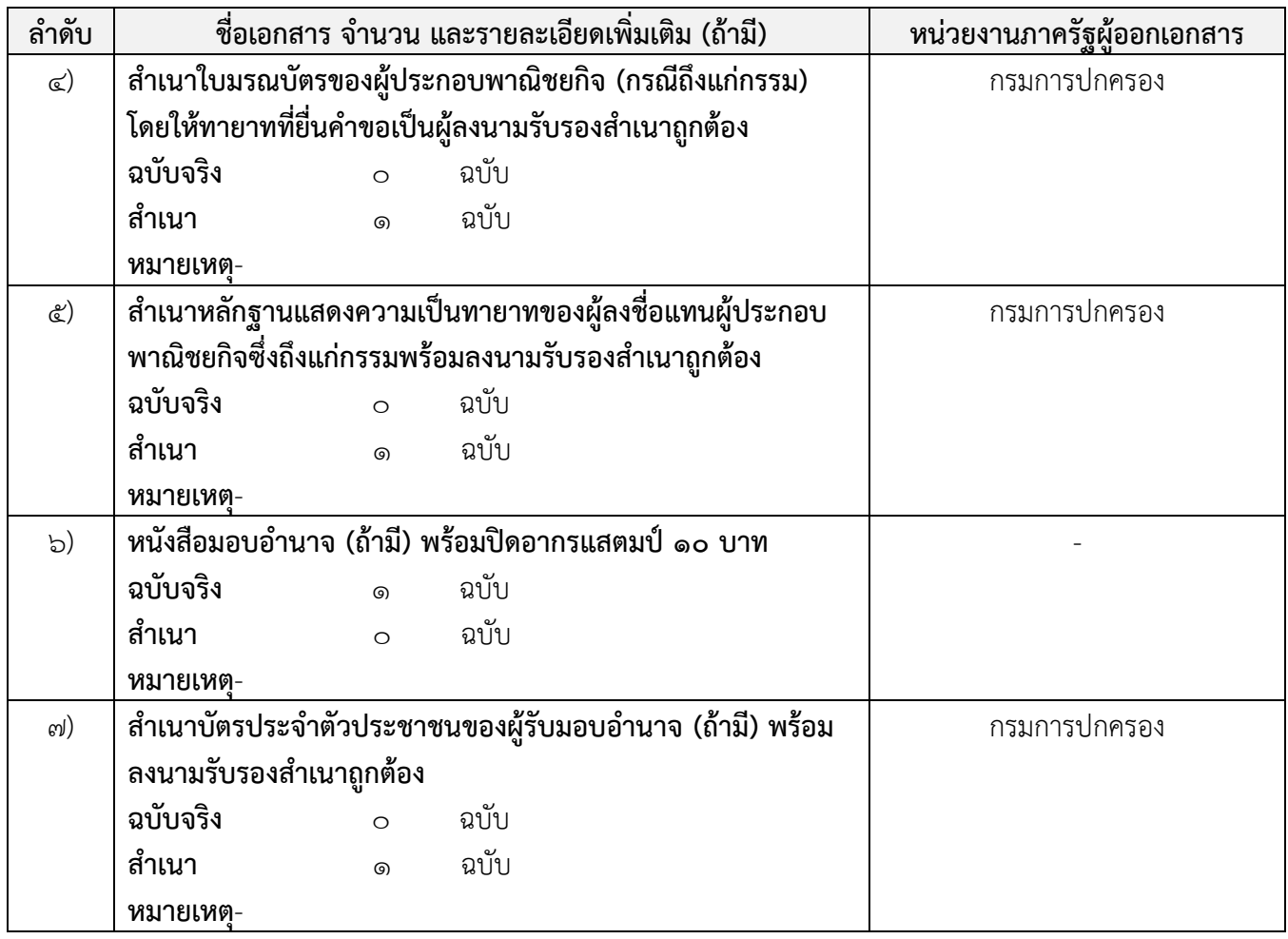

#### ค่าธรรมเนียม

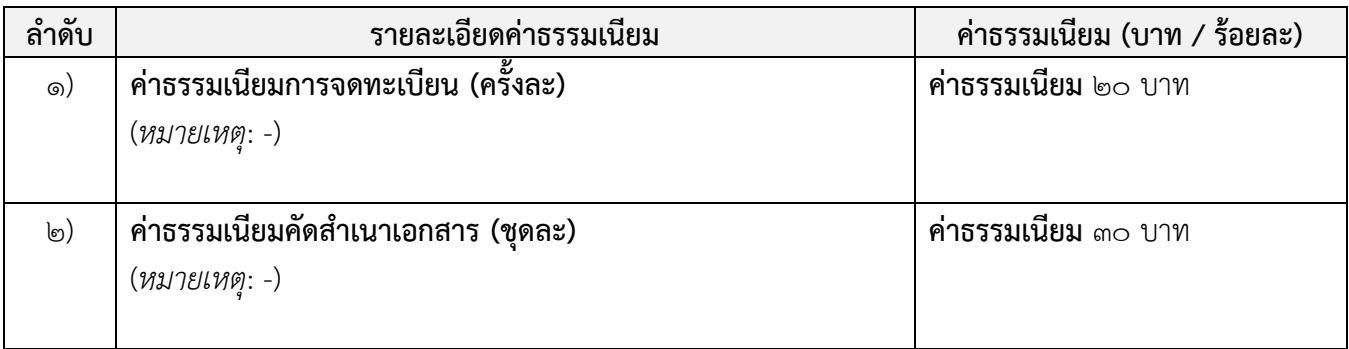

## ช่องทางการร้องเรียน แนะนำบริการ

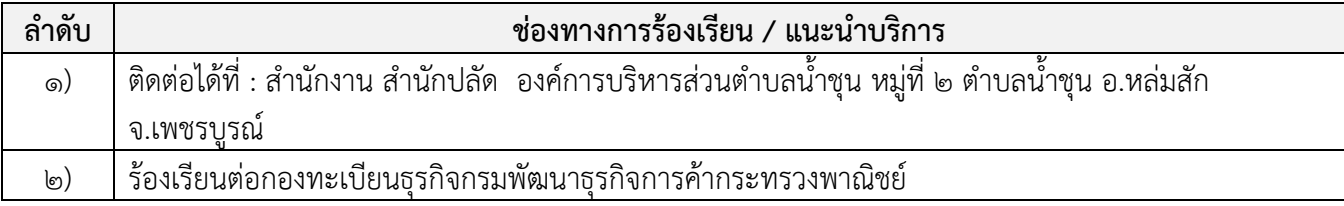

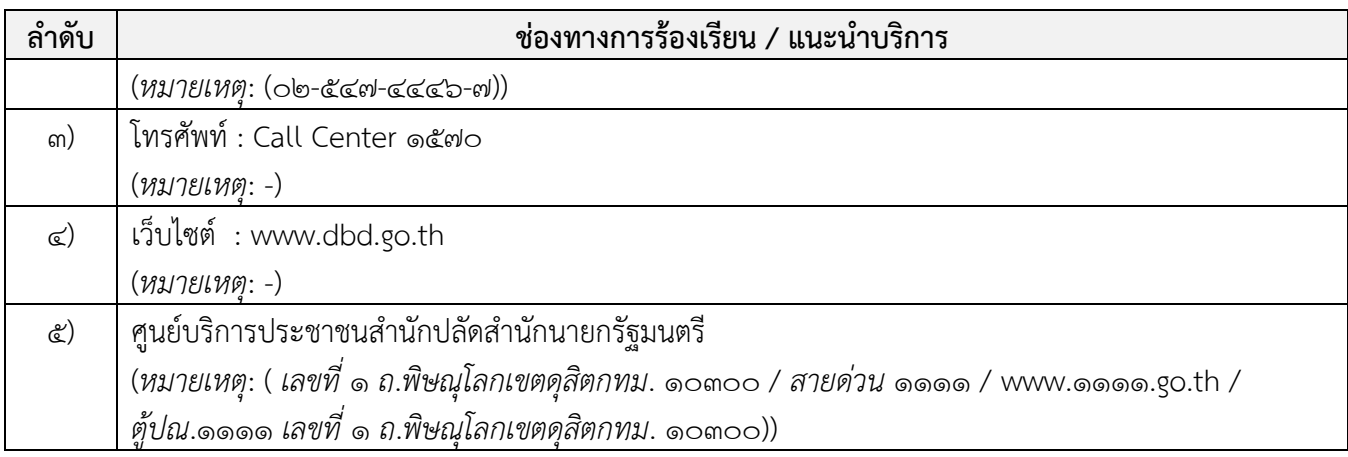

แบบฟอร์ม ตัวอย่างและคู่มือการกรอก

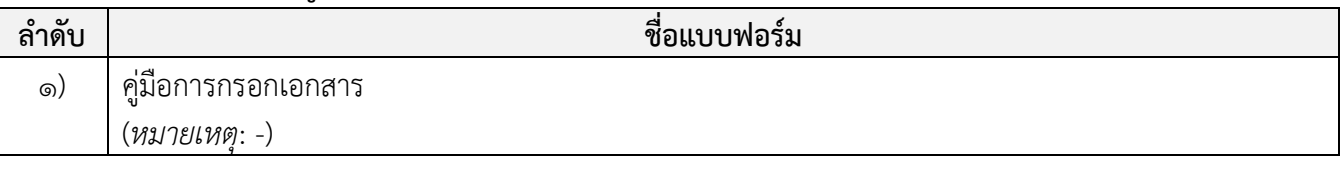

#### หมายเหตุ

-

### ข้อมูลสำหรับเจ้าหน้าที่

ข**ี่อกระบวนงาน:**การจดทะเบียนพาณิชย์ (เลิกประกอบพาณิชยกิจ) ตามพ.ร.บ.ทะเบียนพาณิชย์พ.ศ. ๒๔๙๙ กรณีผู้ขอจด ทะเบียนเป็นบุคคลธรรมดา

หน่วยงานกลางเจ้าของกระบวนงาน:กรมพัฒนาธุรกิจการค้ากรมพัฒนาธุรกิจการค้ากรมพัฒนาธุรกิจการค้า ประเภทของงานบริการ:กระบวนงานบริการที่ให้บริการในส่วนภูมิภาคและส่วนท้องถิ่น (กระบวนงานบริการที่เบ็ดเสร็จในหน่วย เดียว)

หมวดหมู่ของงานบริการ: จดทะเบียน

ึกฎหมายที่ให้อำนาจการอนุญาต หรือที่เกี่ยวข้อง:

๑) ประกาศกรมพัฒนาธุรกิจการค้าเรื่องกำหนดแบบพิมพ์พ.ศ. ๒๕๔๙

2) ประกาศกรมพัฒนาธุรกิจการค้าเรื่องก้าหนดแบบพิมพ์เพื่อใช้ในการให้บริการข้อมูลทะเบียนพาณิชย์พ.ศ.  $\log$ 

๓) ประกาศกระทรวงพาณิชย์เรื่องแต่งตั้งพนักงานเจ้าหน้าที่และนายทะเบียนพาณิชย์ (ฉบับที่ ๘) พ.ศ. ๒๕๕๒

๔) ประกาศกระทรวงพาณิชย์เรื่องการตั้งสำนักงานทะเบียนพาณิชย์แต่งตั้งพนักงานเจ้าหน้าที่และนายทะเบียน พาณิชย์ (ฉบับที่ ๙) พ.ศ. ๒๕๕๒ และ (ฉบับที่ ๑๐) พ.ศ. ๒๕๕๓

๕)กฎกระทรวงพาณิชย์ฉบับที่ ๓ (พ.ศ. ๒๕๔๐) ออกตามความในพระราชบัญญัติทะเบียนพาณิชย์พ.ศ. ๒๔๙๙ 6)ค้าสั่งส้านักงานกลางทะเบียนพาณิชย์ที่ 1/2553 เรื่องหลักเกณฑ์และวิธีการก้าหนดเลขทะเบียนพาณิชย์และเลขค้า ขอจดทะเบียนพาณิชย์

๗)คำสั่งสำนักงานกลางทะเบียนพาณิชย์ที่ ๑/๒๕๕๔ เรื่องหลักเกณฑ์และวิธีการกำหนดเลขทะเบียนพาณิชย์และเลขคำ

ขอจดทะเบียนพาณิชย์จังหวัดบึงกาฬ ๘)ประกาศกระทรวงพาณิชย์ฉบับที่ ๘๓ (พ.ศ. ๒๕๑๕) เรื่องกำหนดพาณิชยกิจที่ไม่อยู่ภายใต้บังคับของกฎหมายว่าด้วย ทะเบียนพาณิชย์ ๙)ประกาศกระทรวงพาณิชย์ฉบับที่ ๙๓ (พ.ศ. ๒๕๒๐) เรื่องกำหนดพาณิชยกิจที่ไม่อยู่ภายใต้บังคับแห่งพระราชบัญญัติ ทะเบียนพาณิชย์พ.ศ. ๒๔๙๙ ๑๐)ประกาศกระทรวงพาณิชย์เรื่องให้ผู้ประกอบพาณิชยกิจต้องจดทะเบียนพาณิชย์ (ฉบับที่ ๑๑) พ.ศ. ๒๕๕๓ ดด)พ.ร.ฏ. กำหนดกิจการเป็นพาณิชยกิจพ.ศ. ๒๕๔๖ ๑๒)พ.ร.บ. ทะเบียนพาณิชย์พ.ศ. ๒๔๙๙ ระดับผลกระทบ:บริการทั่วไป พื้นที่ให้บริการ:ท้องถิ่น ึกภหมายข้อบังคับ/ข้อตกลงที่กำหนดระยะเวลา:ไม่มี ระยะเวลาที่กำหนดตามกฎหมาย / ข้อกำหนด ฯลฯ:  $\circ$ . $\circ$ ข้อมูลสถิติของกระบวนงาน: จ้านวนเฉลี่ยต่อเดือน 0 จำนวนคำขอที่มากที่สุด  $\circ$ จำนวนคำขอที่น้อยที่สุด  $\circ$ 

ชื่ออ้างอิงของคู่มือประชาชน:ส้าเนาคู่มือประชาชนการจดทะเบียนพาณิชย์(เลิกประกอบพาณิชยกิจ) ตามพ.ร.บ.ทะเบียน พาณิชย์พ.ศ. ๒๔๙๙ กรณีผู้ขอจดทะเบียนเป็นบุคคลธรรมดาวาสนา ๒๘/๐๙/๒๐๑๕ ๑๓:๕๓

> เอกสารฉบับนี้ดาวน์โหลดจากเว็บไซต์ระบบสารสนเทศศูนย์กลางข้อมูลคู่มือส้าหรับประชาชน Backend.info.go.th วันที่เผยแพร่คู่มือ: -